# **SIRIUS-LMS update [April 1st 23:00 update]**

※LMS will be down from 20:00 to 22:00

We are pleased to announce that update of SIRIUS-LMS is scheduled for April 1st.

# **Update Details**

- **1. Change in user ID display**
- **2. Menu name change**
- **3. Addition of Gradebook**
- **4. Added sorting function by "Tests" and "Assignments"**
- **5. Enhanced "roster" functionality**
- **6. Email notifications for "Announcements" , "Tests" and "Assignments"**
- **7. Modify the text of the email notification**

# **1. Change in user ID display**

The display of user IDs will change as follows

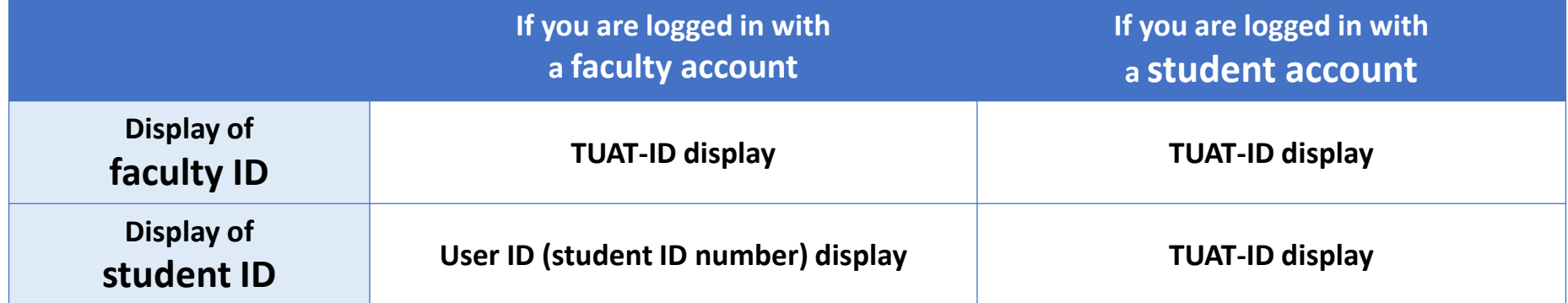

#### **2. Menu name change**

## **3. Addition of Gradebook**

The menu names will change as follows. In addition, Gradebook will be added.

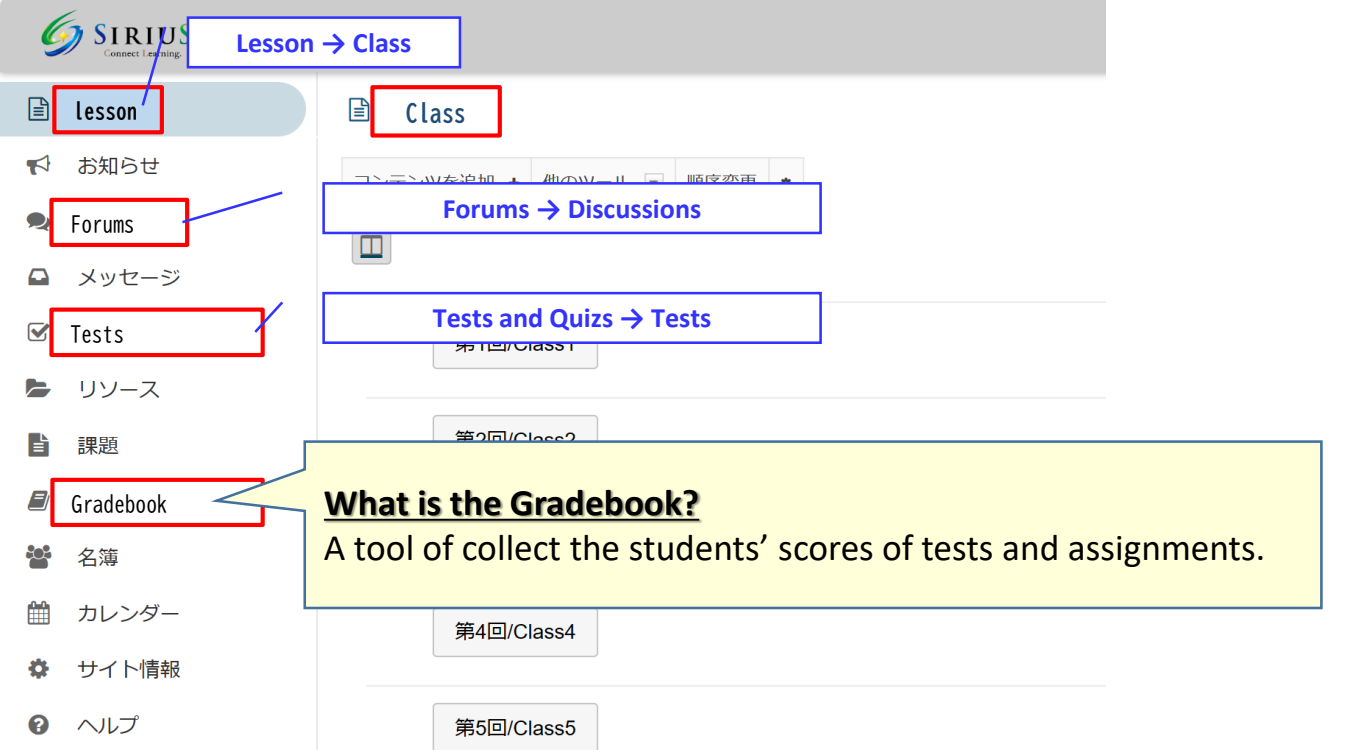

#### **4. Added sorting function by "Tests" and "Assignments"**

In "Test" and "Assignment", sorting by user ID (student ID number) will be available.

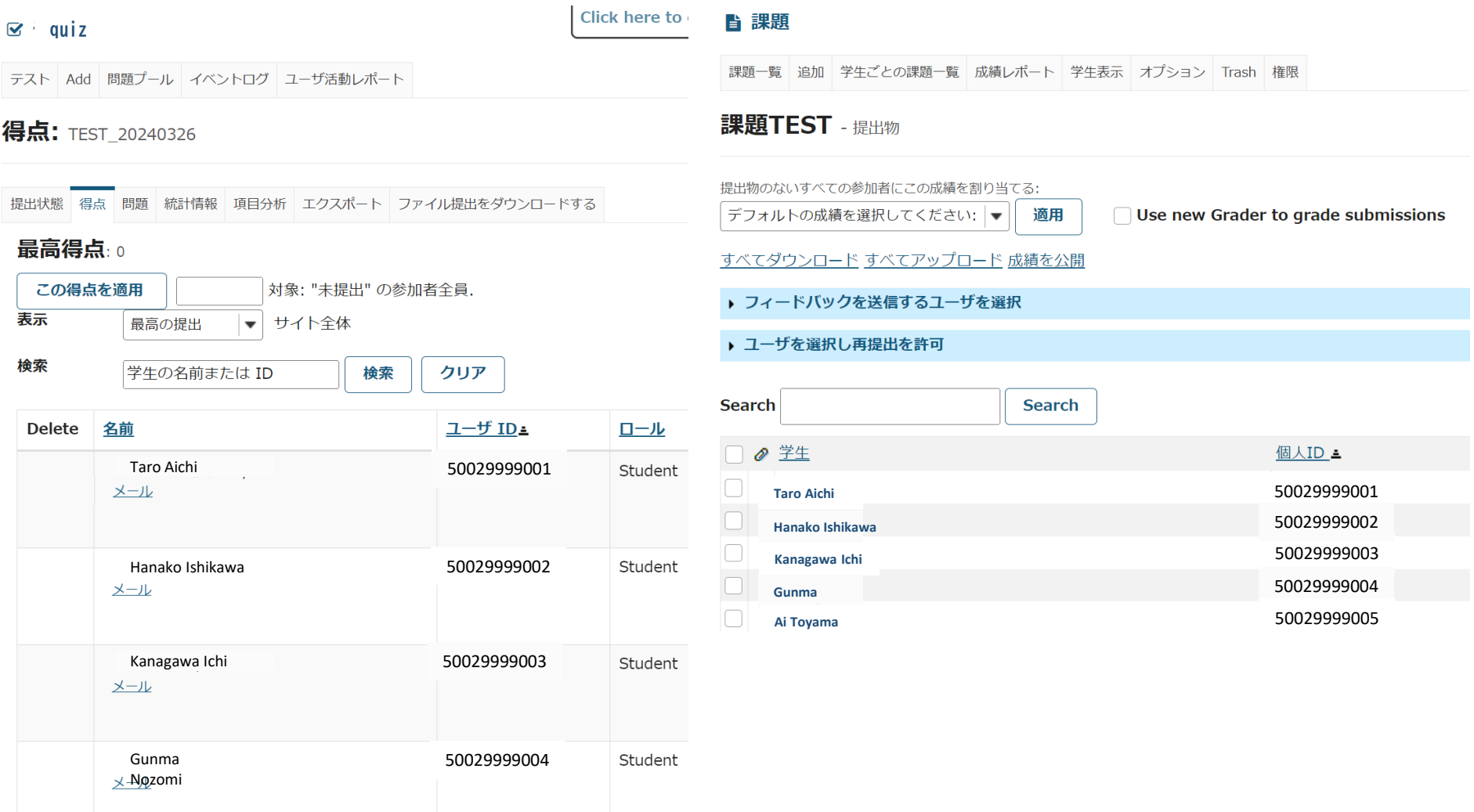

#### **5. Enhanced "roster" functionality**

In the "Roster," the following is displayed.

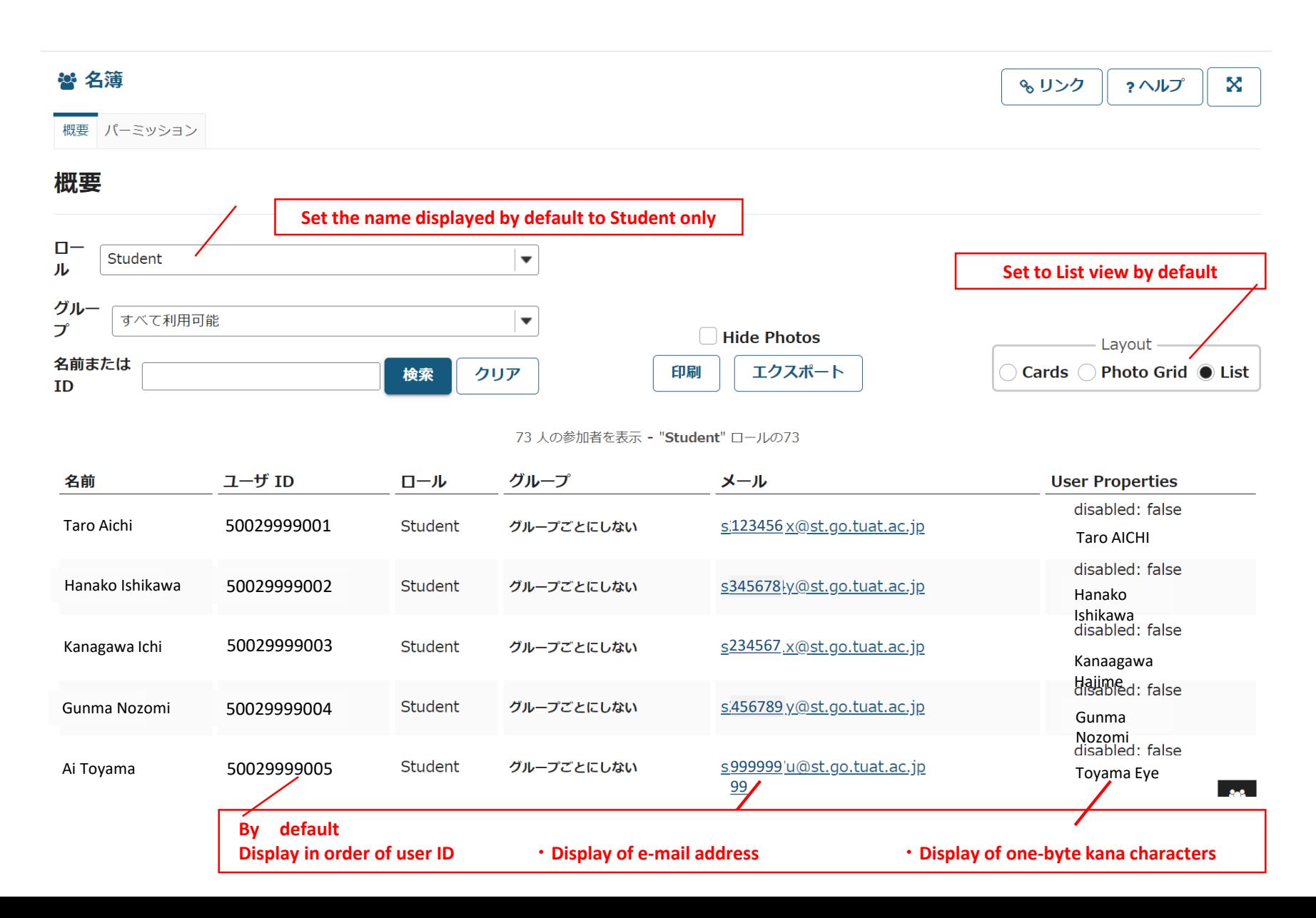

## **6. Email notifications for "Announcements," "Tests," and "Assignments"**

Email notifications to students when uploading "Announcements," "Tests" and "Assignments." The default setting has been changed to "Send e-mail to everyone (the expression changes depending on each function)".

**\*If you do not wish to send email notifications, please change the setting to disable email notifications yourself before uploading.**

## **7. modify the text of the email notification**

The email notification sent automatically from SIRIUS-LMS has been revised to make it easier to understand.